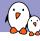

## Anatomy of cross-compilation toolchains

Thomas Petazzoni Bootlin thomas.petazzoni@bootlin.com

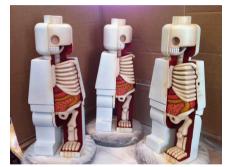

Artwork and Photography by Jason Freeny

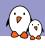

#### Thomas Petazzoni

- ► CTO and Embedded Linux engineer at Bootlin
  - Embedded Linux specialists.
  - Development, consulting and training.
  - ▶ http://bootlin.com
- Contributions
  - Kernel support for the Marvell Armada ARM SoCs from Marvell
  - Major contributor to Buildroot, an open-source, simple and fast embedded Linux build system
- Living in **Toulouse**, south west of France

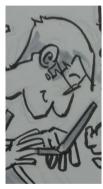

Drawing from Frank Tizzoni, at Kernel Recipes 2016

- ► I am not a toolchain developer. Not pretending to know everything about toolchains.
- Experience gained from building simple toolchains in the context of Buildroot
- Purpose of the talk is to give an introduction, not in-depth information.
- Focused on simple gcc-based toolchains, and for a number of examples, on ARM specific details.
  - Will not cover advanced use cases, such as LTO, GRAPHITE optimizations, etc.
  - Will not cover LLVM

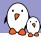

### What is a cross-compiling toolchain?

- A set of tools that allows to build source code into binary code for a *target* platform different than the one where the build takes place
  - Different CPU architecture
  - Different ABI
  - Different operating system
  - Different C library
- ► Three *machines* involved in the build process
  - **build** machine, where the build takes place
  - **host** machine, where the execution takes place
  - target machine, for which the programs generate code
- ▶ Native toolchain: build == host == target
- Cross-compilation toolchain: build == host != target
- ► Corresponds to the --build, --host and --target autoconf configure script arguments
  - ▶ By default, automatically guessed by *autoconf* to be for the current machine

# Toolchain tuple

- autoconf defines the concept of system definitions, represented as tuples
- ► A system definition describes a system: CPU architecture, operating system, vendor, ABI, C library
- Different forms:
  - <arch>-<vendor>-<os>-<libc/abi>, full form
  - <arch>-<os>-<libc/abi>
- Components:
  - <arch>, the CPU architecture: arm, mips, powerpc, i386, i686, etc.
  - <vendor>, (mostly) free-form string, ignored by autoconf
  - <os>, the operating system. Either none or linux for the purpose of this talk.
  - libc/abi>, combination of details on the C library and the ABI in use

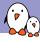

### Toolchain tuple examples

- ▶ arm-foo-none-eabi, bare-metal toolchain targeting the ARM architecture, from vendor foo
- arm-unknown-linux-gnueabihf, Linux toolchain targeting the ARM architecture, using the EABIhf ABI and the glibc C library, from an unknown vendor
- armeb-linux-uclibcgnueabi, Linux toolchain targeting the ARM big-endian architecture, using the EABI ABI and the uClibc C library
- mips-img-linux-gnu, Linux toolchain targeting the MIPS architecture, using the glibc C library, provided by Imagination Technologies.

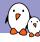

#### Bare-metal vs. Linux toolchain

- Two main values for <os>
  - none for bare-metal toolchains
    - Used for development without an operating system
    - C library used is generally newlib
    - Provides C library services that do not require an operating system
    - ▶ Allows to provide basic *system calls* for specific hardware targets
    - Can be used to build bootloaders or the Linux kernel, cannot build Linux userspace code
  - ▶ linux for **Linux** toolchains
    - Used for development with a Linux operating system
    - Choice of Linux-specific C libraries: glibc, uclibc, musl
    - Supports Linux system calls
    - Can be used to build Linux userspace code, but also bare-metal code such as bootloaders or the kernel itself

- ▶ There are four core components in a Linux cross-compilation toolchain
  - 1. binutils
  - 2. **gcc**
  - 3. Linux kernel headers
  - 4. C library
- ▶ In addition to these, a few dependencies are needed to build *gcc* itself.

# binutils

- "collection of binary tools"
- Main tools
  - Id, the linker. Links multiple object files into a shared library, an executable, or another object file.
  - ▶ as, the assembler. Takes architecture-specific assembler code in text form, and produces a corresponding object file with binary code.
- Debugging/analysis tools and other tools
  - addr2line, ar, c++filt, gold, gprof, nm, objcopy, objdump, ranlib, readelf, size, strings, strip
- ▶ Needs to be configured for each CPU architecture: your native x86 binutils cannot produce ARM code.
- ► Pretty straightforward to cross-compile, no special dependencies are needed. ./configure --target=arm-buildroot-linux-gnueabihf --with-

bootlin - Kernel, drivers and embedded Linux - Development, consulting, training and support - https://bootlin.com

sysroot=PATH

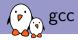

- GNU Compiler Collection
- ▶ Front-ends for many source languages: C, C++, Fortran, Go, etc.
- Back-ends for many CPU architectures.
- Provides:
  - ▶ The compiler itself, cc1 for C, cc1plus for C++. Only generates assembly code in text format.
  - ▶ The compiler driver, gcc, g++, which drives the compiler itself, but also the binutils assembler and linker.
  - ► Target libraries: libgcc (gcc runtime), libstdc++ (the C++ library), libgfortran (the Fortran runtime)
  - ► Header files for the standard C++ library.
- ▶ Building *gcc* is a bit more involved than building *binutils*: two steps are needed, see later.

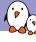

- In order to build a C library, the Linux kernel headers are needed: definitions of system call numbers, various structure types and definitions.
- ▶ In the kernel, headers are split between:
  - User-space visible headers, stored in uapi directories: include/uapi/. arch/<ARCH>/include/uapi/asm
  - Internal kernel headers
- Installation takes place using make ARCH=.. INSTALL HDR PATH=... headers install
  - The installation includes a sanitation pass, to remove kernel-specific constructs from the headers.
  - As of Linux 4.8, installs 756 header files.

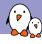

#### Linux Kernel headers version

- Which version of the kernel headers should be used in a toolchain?
- ► The kernel to userspace ABI is backward compatible.
- ► Therefore, the version of the kernel used for the kernel headers must be the same version or older than the kernel version running on the target system.
- ▶ Otherwise the C library might use system calls that are not provided by the kernel.
- Examples:
  - lacktriangle Toolchain using 3.10 kernel headers, running 4.4 kernel on the target ightarrow OK
  - lacktriangle Toolchain using 4.8 kernel headers, running 4.4 kernel on the target ightarrow NOK

#### Linux 3.13.0 headers

```
$ cat arm-none-linux-gnueabi/libc/usr/include/linux/version.h
define LINUX_VERSION_CODE 199936
```

#define KERNEL\_VERSION(a,b,c) (((a) << 16) + ((b) << 8) + (c))

# C library

- Provides the implementation of the POSIX standard functions, plus several other standards and extensions
- Based on the Linux system calls
- Several implementations available:
  - glibc
  - uClibc-ng (formerly uClibc)
  - ► musl
  - bionic, for Android systems
  - A few other more special-purpose: newlib (for bare-metal), dietlibc, klibc
- After compilation and installation, provides:
  - ► The dynamic linker, ld.so
  - ► The C library itself libc.so, and its companion libraries: libm, librt, libpthread, libutil, libnsl, libresolv, libcrypt
  - ► The C library headers: stdio.h, string.h, etc.

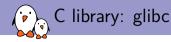

- GNU C Library
- De-facto standard of Linux C libraries
- ▶ Used in virtually all common desktop/server distributions
- ► Full-featured
- Supports for numerous architectures or operating systems
- ► No support for noMMU platforms
- No support for static linking
- ABI backward compatibility
- Almost no configurability
- Used to be "too big" for embedded, but no longer necessarily the case.
- ► LGPLv2.1 or later
- https://www.gnu.org/software/libc/

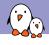

### C library: uClibc/uClibc-ng

- Started in 2000
- High-level of configurability
- Supports many architectures, include some not supported by glibc
- Supports only Linux as operating system
- ► No ABI backward compatibility
- Supports numerous no-MMU architectures: ARM noMMU, Blackfin, etc.
- ► No longer related to *uClinux*
- Support for static linking
- ▶ Original uClibc project dead (last release in May 2012), but the uClibc-ng fork is very active and is the de-facto replacement.
- ► LGPLv2.1
- http://uclibc-ng.org/

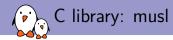

- ▶ Started in 2011
- MIT licensed
- Very active development
- Support for ARM, ARM64, i386, Microblaze, MIPS(64), OpenRisc, PowerPC(64), SuperH, x86-4
- Recently, noMMU support was added for SuperH2, for the J-core Open Processor
- No configurability
- ▶ Small, even smaller than uClibc, especially for static linking scenarios
- Strict conformance to standards (stricter than glibc, uClibc), causes a few build issues with a number of packages
- Nice comparison of the three main C libraries: http://www.etalabs.net/compare\_libcs.html
- ▶ http://www.musl-libc.org/

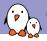

## C library: size comparison

|                    | glibc   | uclibc | musl   |
|--------------------|---------|--------|--------|
| ld, dynamic linker | 121 KB  | 25 KB  | N/A    |
| libc               | 878 KB  | 286 KB | 437 KB |
| libcrypt           | 30 KB   | 17 KB  | N/A    |
| libdl              | 9.5 KB  | 9 KB   | N/A    |
| libm               | 414 KB  | 37 KB  | N/A    |
| libnsl             | 54 KB   | 4.7 KB | N/A    |
| libnss_dns         | 14 KB   | N/A    | N/A    |
| libnss_files       | 30 KB   | N/A    | N/A    |
| libpthread         | 105 KB  | 76 KB  | N/A    |
| libresolv          | 54 KB   | 4.7 KB | N/A    |
| librt              | 22 KB   | 13 KB  | N/A    |
| libutil            | 9.5K    | 4.7 KB | N/A    |
| TOTAL              | 1741 KB | 477 KB | 437 KB |

ARM Cortex-A9 toolchain built with the Thumb-2 instruction set, using Buildroot. gcc 4.9, binutils 2.26, musl 1.1.15, glibc 2.23, uclibc-ng 1.0.17

- Several math libraries are needed to build gcc
- They are compiled for the host machine, i.e they are not needed on the target
  - **mpfr**, multiple-precision floating-point computations. Used since gcc 4.3 to evaluate and replace at compile-time calls to built-in math functions having constant arguments with their mathematically equivalent results
  - **gmp**, dependency of *mpfr*
  - mpc, for computation of complex numbers. Used since gcc 4.5 to evaluate calls to complex built-in math functions having constant arguments and replace them at compile time with their mathematically equivalent result

- ► The build process for a regular Linux cross-compilation toolchain is in fact fairly easy:
  - 1. Build binutils
  - 2. Build the dependencies of gcc: mpfr, gmp, mpc
  - 3. Install the Linux kernel headers
  - 4. Build a first stage gcc: no support for a C library, support only for static linking
  - 5. Build the *C library* using the first stage *gcc*
  - 6. Build the final gcc, with C library and support for dynamic linking

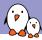

### Overall build process: example in Buildroot

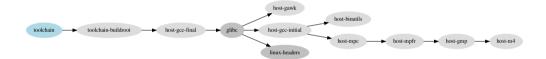

- ▶ The sysroot is the the logical root directory for headers and libraries
- ▶ Where *gcc* looks for headers, and *ld* looks for libraries
- ▶ Both gcc and binutils are built with --with-sysroot=<SYSROOT>
- ▶ The kernel headers and the C library are installed in <SYSROOT>
- ► If the toolchain has been moved to a different location, gcc will still find its sysroot if it's in a subdir of --prefix
  - ► --prefix=/home/thomas/buildroot/arm-uclibc/host/usr
  - --with-sysroot=/home/thomas/buildroot/arm-uclibc/host/usr/armbuildroot-linux-uclibcgnueabihf/sysroot
- ► Can be overridden at runtime using gcc's —sysroot option.
- ► The current *sysroot* can be printed using the -print-sysroot option.

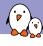

### Multilib toolchains (1)

- Most toolchains provide a single sysroot with the C library and gcc runtime libraries
- ► These libraries, built for the target, are optimized for a **specific architecture** variant and **ABI**
- ▶ Need to have one toolchain for each architecture variant or ABI
- ▶ **Multilib** toolchains contain multiple *sysroot*, each having a version of the target libraries for different architecture/ABI variants.
- ► Example of the Sourcery CodeBench ARM toolchain:

```
$ arm-none-linux-gnueabi-gcc -print-multi-lib
.;
armv4t;@march=armv4t
thumb2;@mthumb@march=armv7-a
```

Three sysroots: ARMv5, ARMv4 and ARMv7 Thumb-2

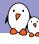

### Multilib toolchains (2)

► The compiler automatically selects the right *sysroot* depending on the gcc flags:

```
$ arm-none-linux-gnueabi-gcc -march=armv5te -print-sysroot
.../bin/../arm-none-linux-gnueabi/libc
$ arm-none-linux-gnueabi-gcc -march=armv4t -print-sysroot
.../bin/../arm-none-linux-gnueabi/libc/armv4t
$ arm-none-linux-gnueabi-gcc -march=armv7-a -mthumb -print-sysroot
.../bin/../arm-none-linux-gnueabi/libc/thumb2
```

#### Each sysroot has a different library variant:

```
$ readelf -A arm-none-linux-gnueabi/libc/lib/ld-2.18.so
Tag_CPU_name: "5TE"
Tag_CPU_arch: v5TE
$ readelf -A arm-none-linux-gnueabi/libc/armv4t/lib/ld-2.18.so
Tag_CPU_name: "4T"
Tag_CPU_arch: v4T
$ readelf -A arm-none-linux-gnueabi/libc/thumb2/lib/ld-2.18.so
Tag_CPU_name: "7-A"
Tag_CPU_name: "7-A"
Tag_CPU_name: "7-A"
Tag_CPU_name: "T-A"
```

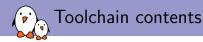

#### Cross-compilation toolchain generated by Buildroot

- ▶ arm-buildroot-linux-uclibcgnueabihf/
- ▶ bin/
- ▶ include/
- ▶ lib/
- ▶ libexec/
- ▶ share/

# Toolcha

- arm-buildroot-linux-uclibcgnueabihf/
  - ▶ bin/
    - Limited set of *binutils* programs, without their cross-compilation prefix. Hard links to their counterparts with the prefix. This is where *gcc* finds them.
  - ▶ include/c++/4.9.4/
    - ► Headers for the C++ standard library, installed by gcc
    - ▶ Interestingly, they are not part of the *sysroot* per-se.
  - ► lib/
    - ► The gcc runtime libraries, built for the target
    - libatomic, provides a software implementation of atomic built-ins, when needed
    - libgcc, the main gcc runtime (optimized functions, 64-bit division, floating point emulation)
    - ▶ libitm, transactional memory library
    - ▶ libstdc++, standard C++ library
    - ▶ libsupc++, subset of libstdc++ with only the *language support* functions
  - ► sysroot/
    - ▶ lib/, usr/lib/: C library and gcc runtime libraries (shared and static)
    - usr/include/, Linux kernel and C library headers

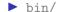

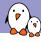

- arm-buildroot-linux-uclibcgnueabihf/
- ▶ bin/
  - ► arm-buildroot-linux-uclibcgnueabihf- prefixed tools
  - From *binutils*: addr2line, ar, as, elfedit, gcov, gprof, ld, nm, objcopy, objdump, ranlib, readelf, size, strings, strip
  - ► From gcc: c++ (same as g++), cc (same as gcc), cpp, g++, gcc, gcc-ar, gcc-nm, gcc-ranlib
  - ► The gcc-{ar,nm,ranlib} are wrappers for the corresponding binutils program, to support Link Time Optimization (LTO)
- ▶ include/
- ▶ lib/
- ▶ libexec/
- ▶ share/

- ► arm-buildroot-linux-uclibcgnueabihf/
- ▶ bin/
- ▶ include/
  - ► Headers of the host libraries (gmp, mpfr, mpc)
- ▶ lib/
- ► libexec/
- ▶ share/

# P

- ▶ arm-buildroot-linux-uclibcgnueabihf/
- ▶ bin/
- ▶ include/
- ▶ lib/
  - ▶ gcc/arm-buildroot-linux-uclibcgnueabihf/4.9.4/
    - crtbegin\*.o, crtend\*.o, object files handling constructors/destructors, linked into executables
    - include/, headers provided by the compiler (stdarg.h, stdint.h, stdatomic.h, etc.)
    - include-fixed/, system headers that gcc fixed up using fixincludes
    - install-tools/, also related to the fixincludes process
    - ▶ libgcc.a, libgcc\_eh.a, libgcov.a, static variants of the gcc runtime libraries
  - ▶ ldscripts/, linker scripts provided by gcc to link programs and libraries
  - ► Host version of gmp, mpfr, mpc, needed for gcc
- ▶ libexec/
  - share/

- arm-buildroot-linux-uclibcgnueabihf/
- ▶ bin/
- ▶ include/
- ▶ lib/
- ▶ libexec/
  - ▶ gcc/arm-buildroot-linux-uclibcgnueabihf/4.9.4/
    - ▶ cc1, the actual C compiler
    - cc1plus, the actual C++ compiler
    - collect2, program from gcc collecting initialization functions, wrapping the linker
    - install-tools/, misc gcc related tools, not needed for the compilation process
    - ▶ liblto\_plugin.so.0.0.0, lto-wrapper, lto1, related to LTO support (outside of the scope of this talk)
- ▶ share/

# (P)

- ► arm-buildroot-linux-uclibcgnueabihf/
- ▶ bin/
- ▶ include/
- ► lib/
- ▶ libexec/
- ▶ share/
  - documentation (man pages and info pages)
  - translation files for gcc and binutils

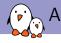

### Architecture tuning

- gcc provides several configure-time options to tune for a specific architecture/CPU variant: --with-arch, --with-cpu, --with-abi, --with-fpu
- ► These define the *default* architecture/CPU variant for which *gcc* will generate code.
- ► They can be overridden at runtime using the -march, -mcpu, -mabi, -mfpu options.
- ▶ However, be careful: parts of the toolchain are built for the target!
  - ► The gcc runtime libraries
  - ► The C library, dynamic linker, and startup code
- ► They are built *together* with the rest of the toolchain, so it's important to know with what optimization level they were built!
- ▶ Passing -march=armv5te is not sufficient to make your binary work on ARMv5 if your toolchain originally targets ARMv7.
- ▶ Read the *gcc* documentation, section *Machine-dependent options* to get the complete list of possible values.

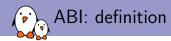

- ► ABI = Application Binary Interface
- From the point of a toolchain, the ABI defines:
  - ► How function calls are made (so-called *calling convention*)
    - How arguments are passed: in registers (which ones?), on the stack, how 64-bits arguments are handled on 32 bits architectures
    - How the return value is passed
  - Size of basic data types
  - ► Alignment of members in structures
  - When there is an operating system, how system calls are made
- Object files from different ABIs cannot be linked together (especially important if you have pre-built libraries or executables!)
- ► For a given CPU architecture, there can potentially be an infinite number of ABIs: ABIs are just specifications on how to use the CPU architecture
- Need to understand the ABIs for each architecture.

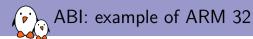

- ▶ **OABI**: obsolete ABI. Forced the use of hard-float instructions, which required emulation of floating-point operations in the kernel. No longer supported anywhere.
- ► **EABI**, standardized by ARM. Allows mixing hard-float code with soft-float code. Floating point arguments passed in integer registers.
  - Hard-float code: uses floating point instructions directly.
  - Soft-float code: emulates floating point instructions using a userspace library provided by gcc
- ► **EABIhf**, also standardized by ARM. Requires a floating point unit: only hard-float code. Floating point arguments passed in floating point registers.
- gcc options
  - ► EABI soft-float: -mabi=aapcs-linux -mfloat-abi=soft
  - ► EABI hard-float: -mabi=aapcs-linux -mfloat-abi=softfp
  - ► EABIhf: -mabi=aapcs-linux -mfloat-abi=hard

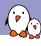

#### Difference between toolchain and SDK

- ► Toolchain: just the compiler, binutils and C library
- ► SDK: a toolchain, plus a number (potentially large) of libraries built for the target architecture, and additional native tools helpful when building software.
- Build systems such as OpenEmbedded or Yocto can typically:
  - Use an existing toolchain as input, or build their own toolchain
  - ▶ In addition to producing a root filesystem, they can also produce a SDK to allow application developers to build applications/libraries for the target.

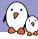

### How to get a cross-compilation toolchain

- ► Pre-built
  - From your distribution. Ubuntu and Debian have numerous cross-compilers readily available.
  - From various organization: Linaro provides ARM and AArch64 toolchains, Mentor provides a few free Sourcery CodeBench toolchains, Imagination provides MIPS toolchains, etc.
- Built it yourself
  - Crosstool-NG, tool specialized in building cross-compilation toolchain. By far the most configurable/versatile.
  - Embedded Linux build systems generally all know how to build a cross-compilation toolchain: Yocto/OpenEmbedded, Buildroot, OpenWRT, etc.

- Crosstool-NG documentation, https://github.com/crosstool-ng/crosstool-ng/blob/master/docs/
- ▶ GCC documentation, https://gcc.gnu.org/onlinedocs/
- ▶ Binutils documentation, https://sourceware.org/binutils/docs/

#### Thanks for your attention!

# Questions?

#### Thomas Petazzoni

thomas.petazzoni@bootlin.com

Slides under CC-BY-SA 3.0 http://bootlin.com/pub/conferences/2016/elce/petazzoni-toolchain-anatomy/